#### **Synthetic Herschel/PACS**

Source 3

 $0.2pc$ 

Robitaille 2011 Simulation by S. Offner

Dust Continuum Modeling: Monte Carlo Radiative Transfer with Hyperion

> Stella Offner **HiPACC** Aug 6, 2013

## Outline

- Why model dust?
- The physics of dust: emission, absorption & scattering
- Monte Carlo methods
- Hyperion
- Project

## Outline

- Why model dust?
- The physics of dust: emission, absorption & scattering
- Monte Carlo methods
- Hyperion
- Project

## Why model dust?

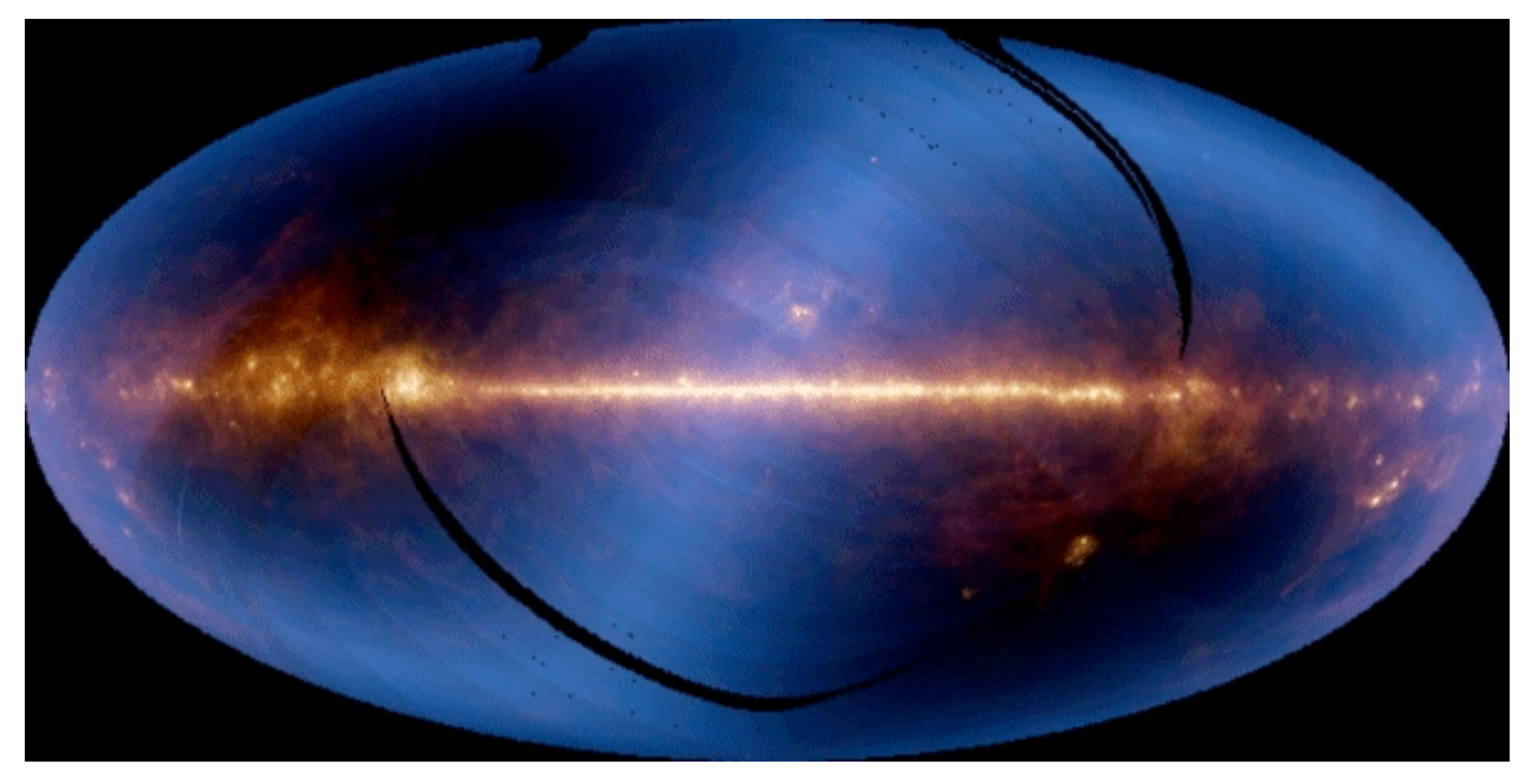

IRAS All Sky Survey

Tuesday, August 6, 13

# Why model dust?

- Radiation of forming stars is reprocessed by interstellar dust grains
- Reprocessing = extinction (=scattering+absorption), polarization
- Dust to gas ratio:

$$
\left<\rho_{\rm \scriptscriptstyle dust}/\rho_{\rm \scriptscriptstyle gas}\right> \approx 0.01
$$

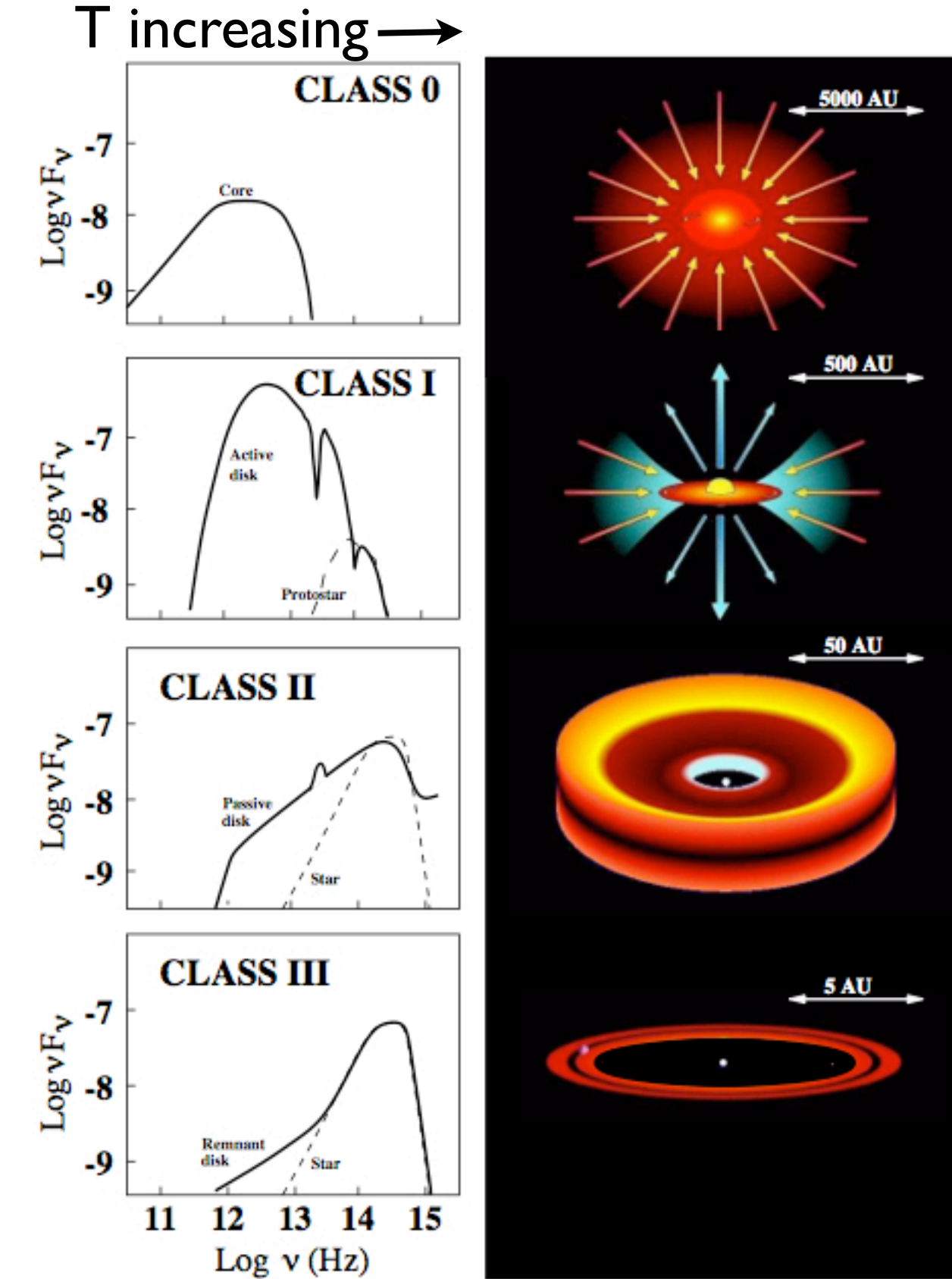

# Why model dust?

- Perform modeling of radiation-dust interaction to reconstruct:
	- dust properties
	- dust/gas distribution
	- source properties
	- temperature distribution (esp. useful if dust+gas are thermally coupled,  $n > 10<sup>4</sup>$  cm<sup>-3</sup>)

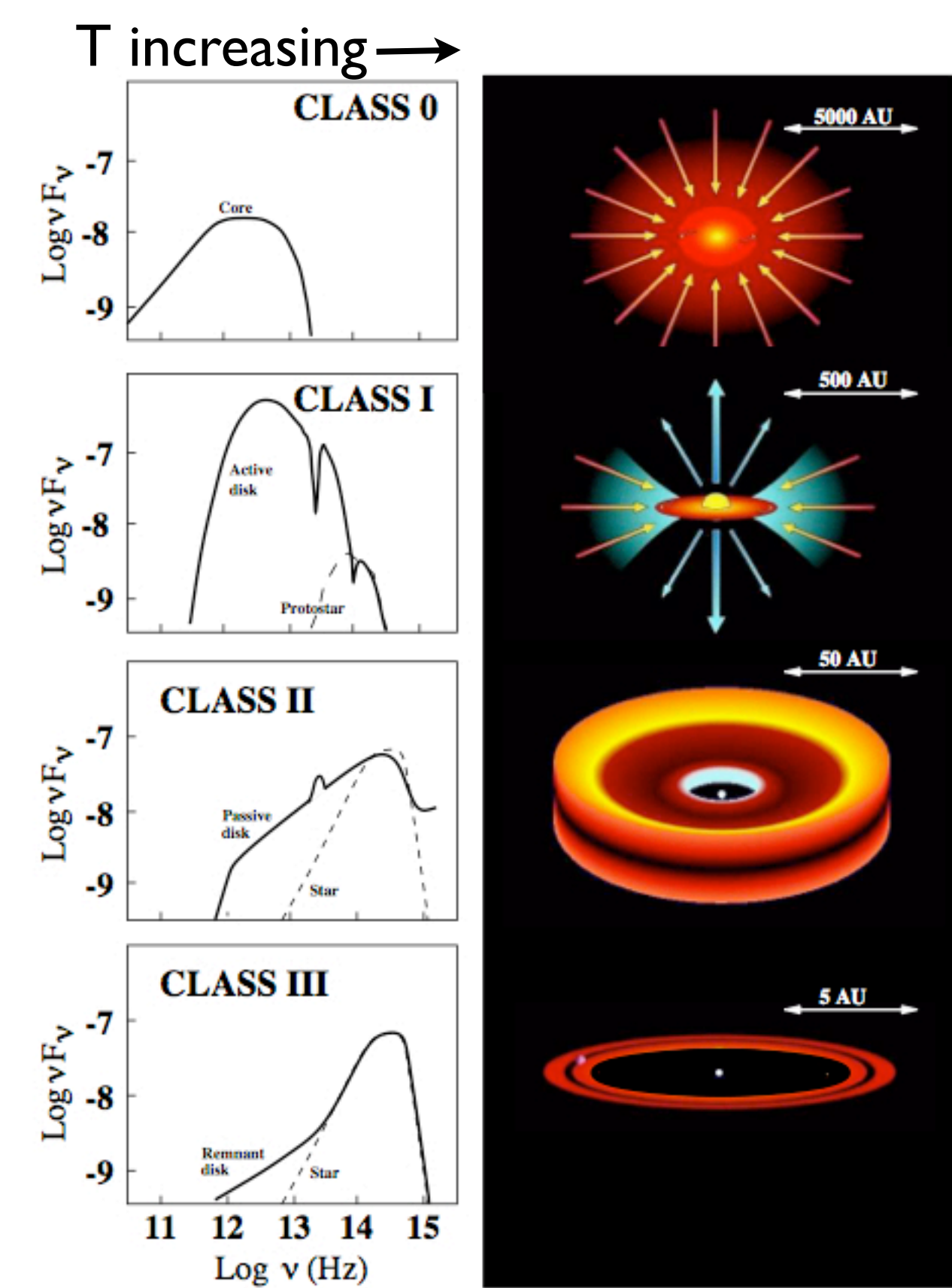

## Outline

- Why model dust?
- The physics of dust: emission, absorption & scattering
- Monte Carlo methods
- Hyperion
- Project

### Dust Basics

Dust grain

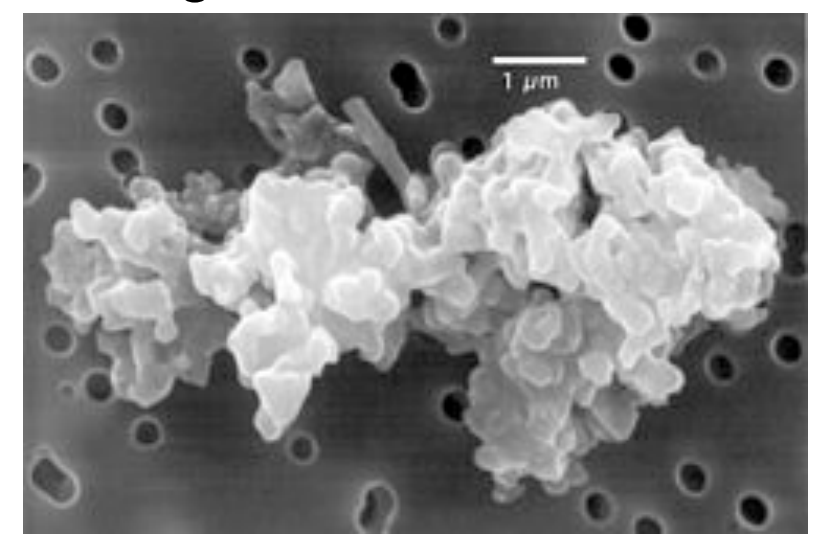

Extinction Cross Section:  $\sigma(\lambda) = \pi a^2 Q_{ext}(\lambda)$ 

Absorption Opacity:  $K_{\text{abs}} = \pi a^2 Q_{\text{abs}}/m_{\text{dust}}$ Amount of scattering:<br>albedo =  $\frac{\sigma_{sca}}{\sigma_{\sigma}T} = \frac{Q_{sca}}{Q_{ext}} \le 1$ 

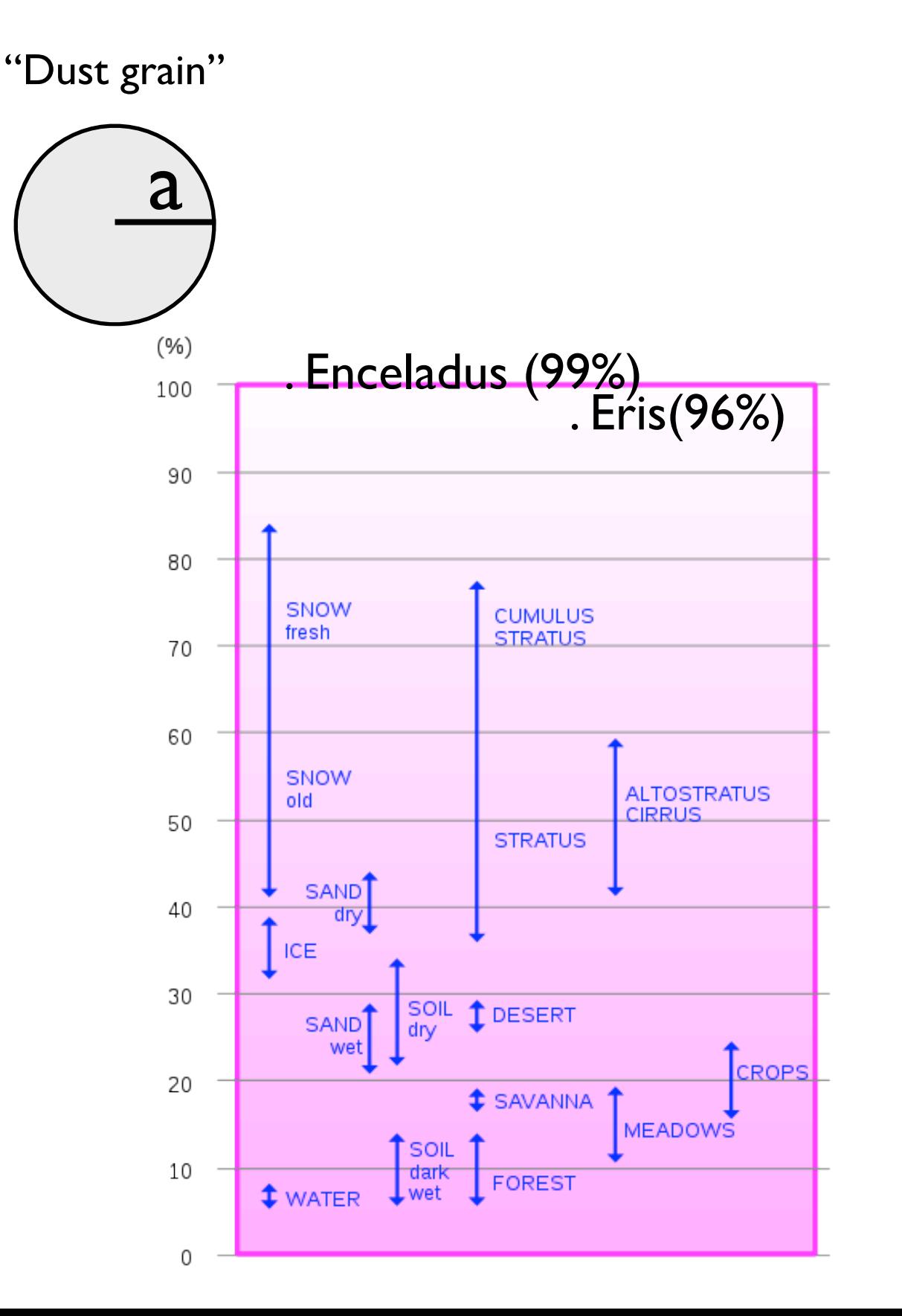

### Dust Basics

Dust grain

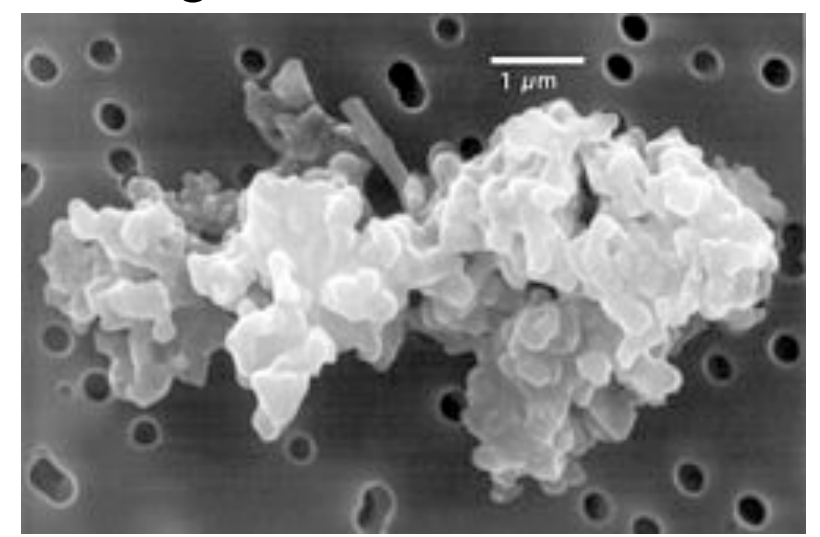

$$
\leftarrow
$$
 "Dust grain"  
\n
$$
\overrightarrow{a}
$$

$$
\frac{1}{\pi} \oint \text{Scattering Phase Function:}
$$
\n
$$
g = \langle \cos \theta \rangle = \frac{\int_0^{\pi} I(\theta) \cos \theta d\Omega}{\int_0^{\pi} I(\theta) d\Omega}
$$

- $g = I$  Forward (diffraction)
- $g = 0$  Isotropic
- g = -1 Backscattered (reflection)

## Dust Basics

Find the dust:

<http://www.astro.princeton.edu/~draine/dust/dustmix.html>

Draine (2003abc): extinction, absorption, albedo,  $<$ cos( $\theta$ )>, $<$ cos<sup>2</sup>( $\theta$ )> for wavelengths 1cm - 1 Angstrom for a mixture of C and Silicate grains for ISM

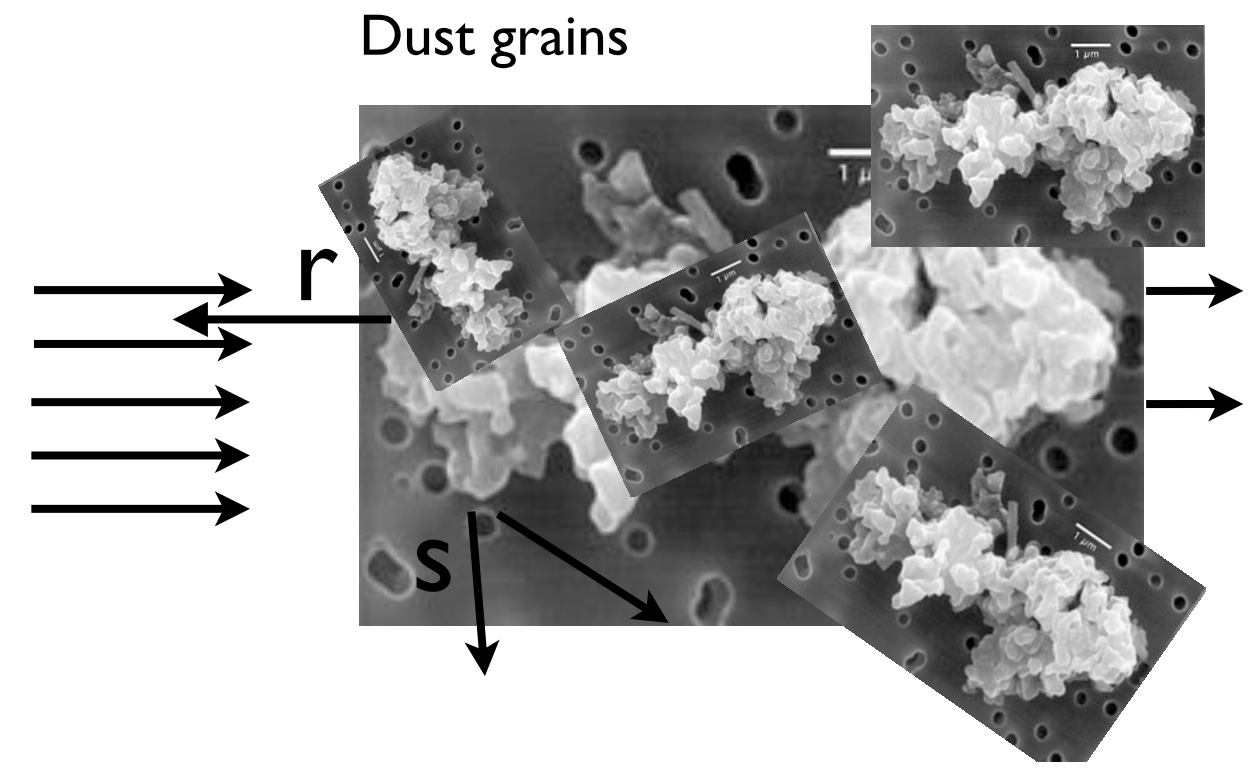

### The Problem

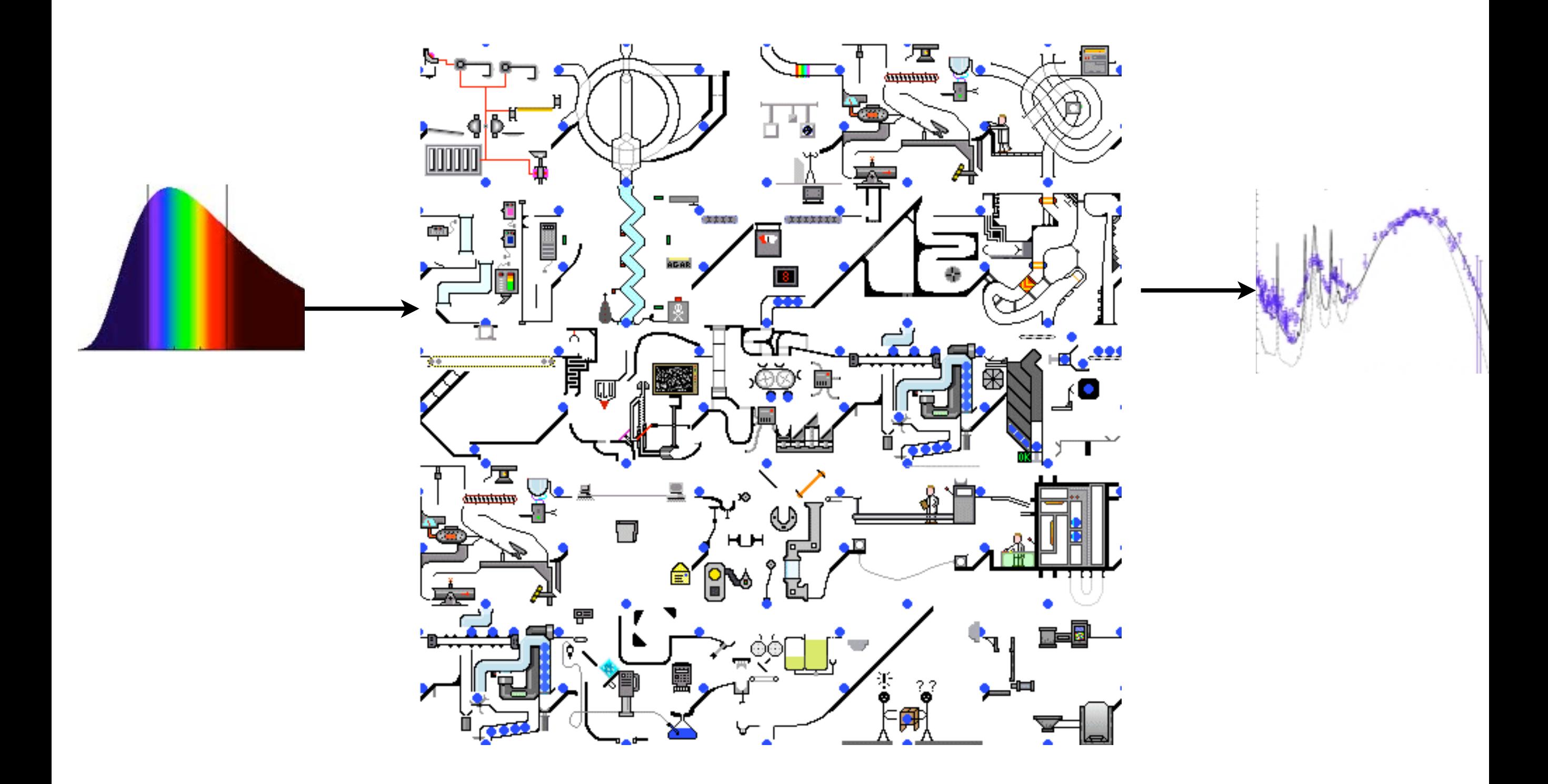

## Outline

- Why model dust?
- The physics of dust: emission, absorption & scattering
- Monte Carlo methods
- Hyperion
- Project

## Monte Carlo Method

- Repeated random sampling from a probability distribution
- Invented by Stanislaw Ulam, John Von Neumann, and Nicholas Metropolis in 1940s, who were working on the Manhattan Project at LANL
- Led to the field of random number generation

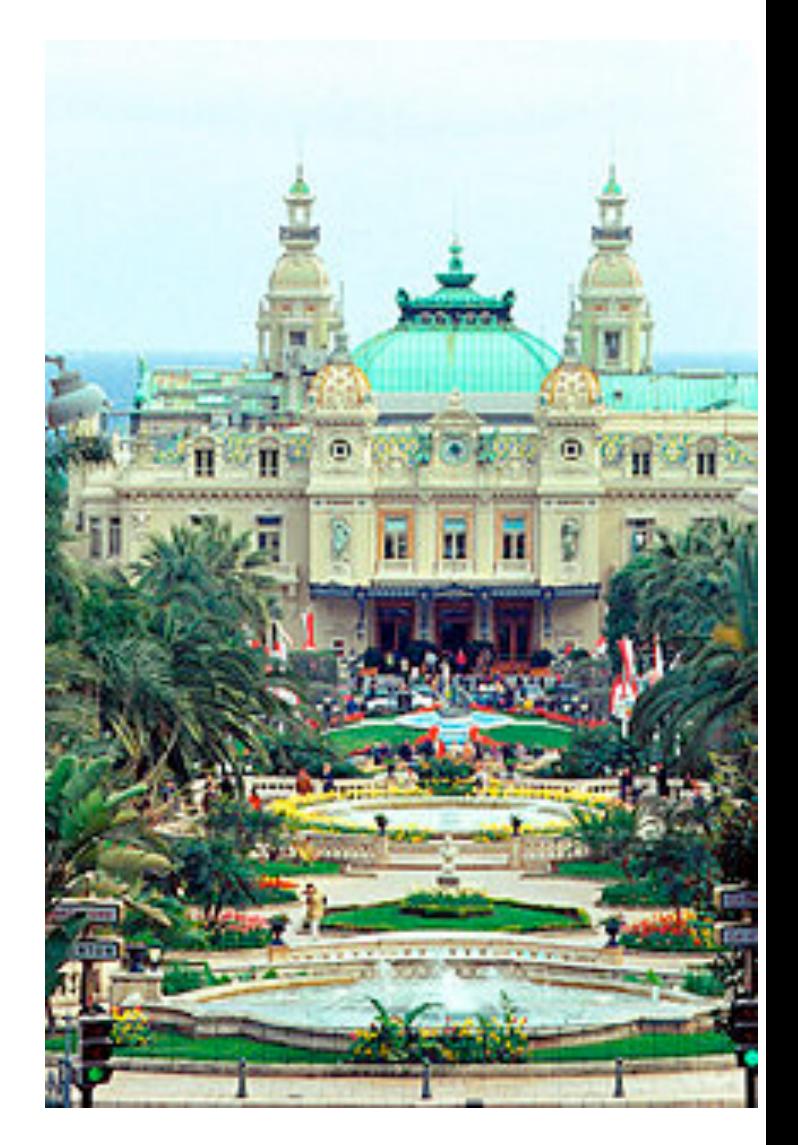

## Monte Carlo Method

- Radiative Transfer: randomly sample frequencies of photons (or "photon packets (PPs)" ) from some source spectrum
- Don't solve radiation transfer directly; instead follow interaction of each PP with the dust
- After traveling some optical depth, PPs are either scattered, absorbed or re-emitted; actions also randomly sampled from some probability distribution function

## Outline

- Why model dust?
- The physics of dust: emission, absorption & scattering
- Monte Carlo methods
- Hyperion
- Project

#### [www.hyperion-rt.org](http://www.hyperion-rt.org)

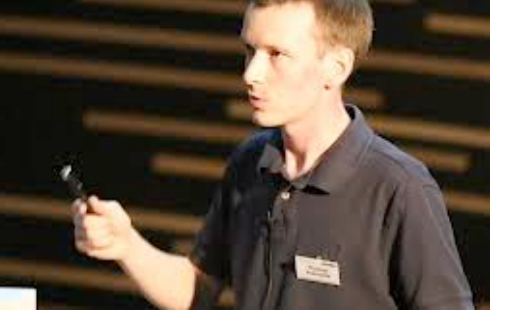

[robitaille@mpia.de](mailto:robitaille@mpia.de)

#### "astrofrog"

#### **Getting started**

Hyperion is a parallelized 3-d dust continuum radiative transfer code. The code is described in Robitaille (2011). Its main features include:

- Dust continuum radiative transfer ٠
- Dust temperature calculation
- SEDs, images, and polarization maps
- Support for arbitrary 3-d geometry
- Support for multiple sources and dust populations
- Support for arbitrary dust properties
- Cartesian, Polar, and Adaptive grids (Octree and AMR)
- Easy-to-use Python library to set up, run, and post-process models
- High performance parallelized (MPI) Fortran 2003 core

The current stable version of Hyperion is 0.9.1 - download

The documentation and installation instructions are located at http://docs.hyperion-rt.org

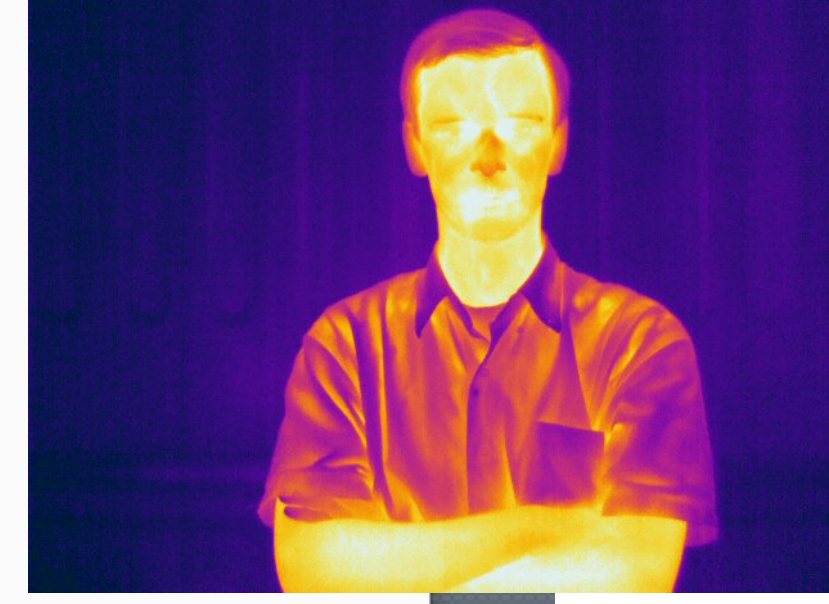

Download

**TAR Ball** 

Read

**Docs** 

View On

**GitHub** 

## Inputs 1: Sources

- User specifies: (1) each source bolometric luminosity (2) source position (3) source spectrum
- Types of sources:
	- Isotropic point sources
	- Spherical sources (with or without limb darkening, hot/cool spots properties)
	- Diffuse sources: flux emitted from grid cells (e.g. unresolved sources like shocks or viscous energy dissipations)
	- External isotropic sources (e.g. interstellar radiation field)

## Inputs 2: Dust

- User specifies:
	- (1) Dust density distribution\*
	- (2) Dust properties (extinction coefficient, albedo, scattering properties)
	- (3) Dust sublimation (cap specific energy absorption; all dust removed from cells exceeding maximum specific energy absorption rate; dust density reduced but not zero)
- Mean dust opacities and emissivities are precomputed (before MC), assuming LTE:  $j_v = \kappa_v B_v(T)$
- \*Types of grids: 3D cartesian, spherical, cylindrical, adaptive cartesian (octree and AMR)

#### Photon Packet Propagation 1. draw  $\mathbf{x}, \mathbf{v}$  2. draw  $\tau$  $e^{-\tau}$ 0 1  $\boldsymbol{\mathcal{T}}$ 3. propagate 5. interact ξ  $\overline{0}$ 5a. absorb 5b. scatter ξ> albedo ξ< albedo 4. Escape? Done

For high optical depth, switch to diffusion approximation

Tuesday, August 6, 13

## Temperature/Energy absorption rate calculation I

- Iterative method to obtain temperature.
- In first iteration, compute the specific energy absorption rate of the dust:
- Then compute the dust temperature, T, assuming LTE:
- Dust quantities are tabulated as a functions of absorption rate not T (T is computed on-the-fly from A)

dt =time photon packets are emitted  $V =$  cell volume epsilon = energy of photon packet  $l =$  path length traveled kappa\_nu = mass absorption coefficient

$$
\dot{A} = \frac{1}{\Delta t} \frac{\epsilon}{V} \sum \ell \kappa_v
$$

 $4\pi\kappa_P(T) B(T) = \dot{A}$ 

kappa\_P = Planck mean mass absorption coefficient  $B(T)$  = nu integrated Planck function  $B(T) = (\sigma/\pi) T^4$ 

## Temperature/Energy absorption rate calculation II

- Iterative method to obtain temperature.
- Because emissivity depends on A, which depends on photon packet propagation, which depends on the photon frequency, which depends on the emissivity, must iterate....
- Converged when 99.9% of cells have absorption rate differences by less than a factor of 2 (need to specify)
- Users can set this threshold

dt =time photon packets are emitted  $V =$  cell volume epsilon = energy of photon packet  $l =$  path length traveled kappa\_nu = mass absorption coefficient

$$
\dot{A} = \frac{1}{\Delta t} \frac{\epsilon}{V} \sum \ell \kappa_v
$$

$$
4\pi\kappa_P(T)\,B(T)=\dot{A}
$$

\n
$$
\text{kappa} = \text{Planck mean mass}
$$
\n

\n\n $\text{absorption coefficient}$ \n

\n\n $B(T) = \text{nu integrated Planck function}$ \n

\n\n $\text{B}(T) = \left( \frac{\sigma}{\pi} \right) T^4$ \n

\n\n $\int_{\text{K}_{\text{P}}}^{\infty} \frac{I_{\text{b}} \kappa \lambda d\lambda}{\int_{0}^{\infty} I_{\text{b}} \lambda d\lambda}$ \n

## SEDs and Images

- Several options for computing these:
- "Photon binning" = bin PPs in viewing angles as they escape from the grid
	- Inefficient since PPs only contribute once and angles can't be arbitrarily small
- "Peeling-off" = after each scattering or re-emission, the  $\bullet$  probability p of the PP being scattered or re-emitted to probability, p, of the PP being scattered or re-emitted toward the observer is computed; this is added to the SED/images with weight  $pe^{-\tau}$ 
	- better signal-to-noise
- "Raytracing"=determine the source function at each grid<br>position and solving (in post-processing) the equation of position and solving (in post-processing) the equation of radiative transfer along rays to observer
	- currently only works for thermal emission (long wavelengths); implemented for scattering in future

combine

# Hyperion is Parallel

- Scales great:
- Photon packet propagation is "embarrassingly parallel"
- Turnover is set by time of serial part (mostly I/O) of the code

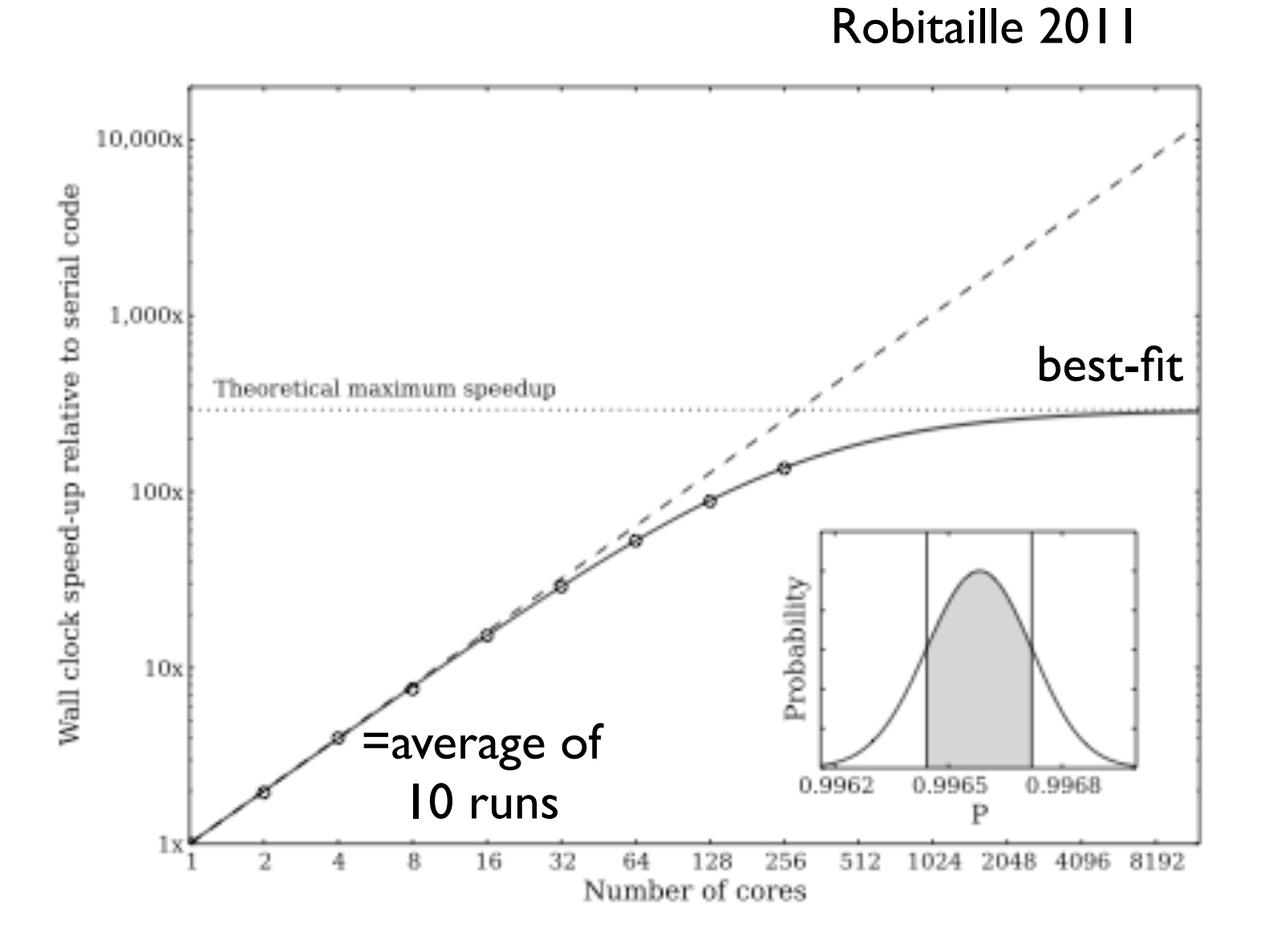

Tuesday, August 6, 13

## Test Problems

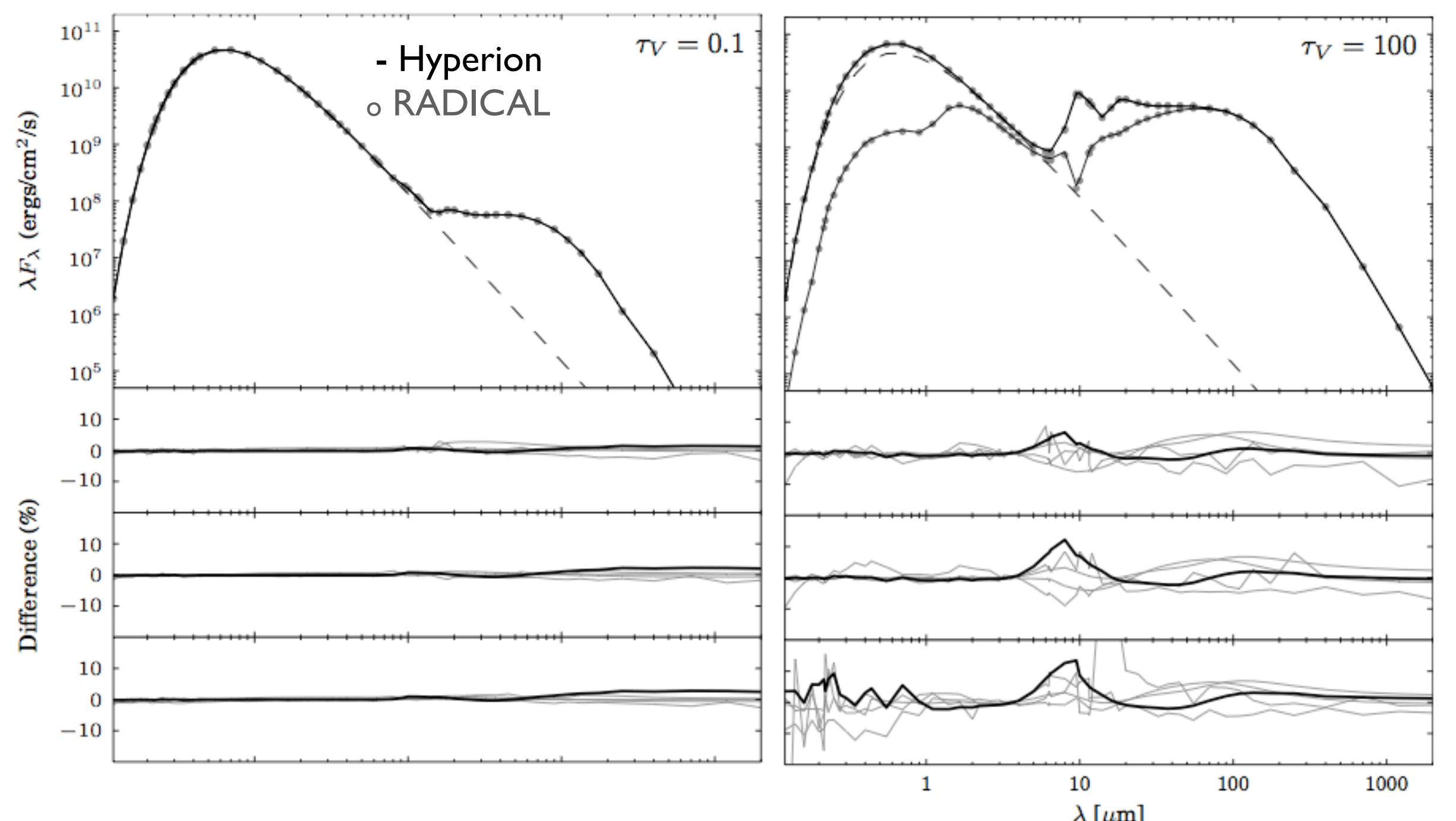

- Pascucci ea 2004, RADICAL; 2D disk bench mark
- Test opacity range with 4 disk masses

Robitaille 2011

Tuesday, August 6, 13

## Test Problems

Robitaille 2011

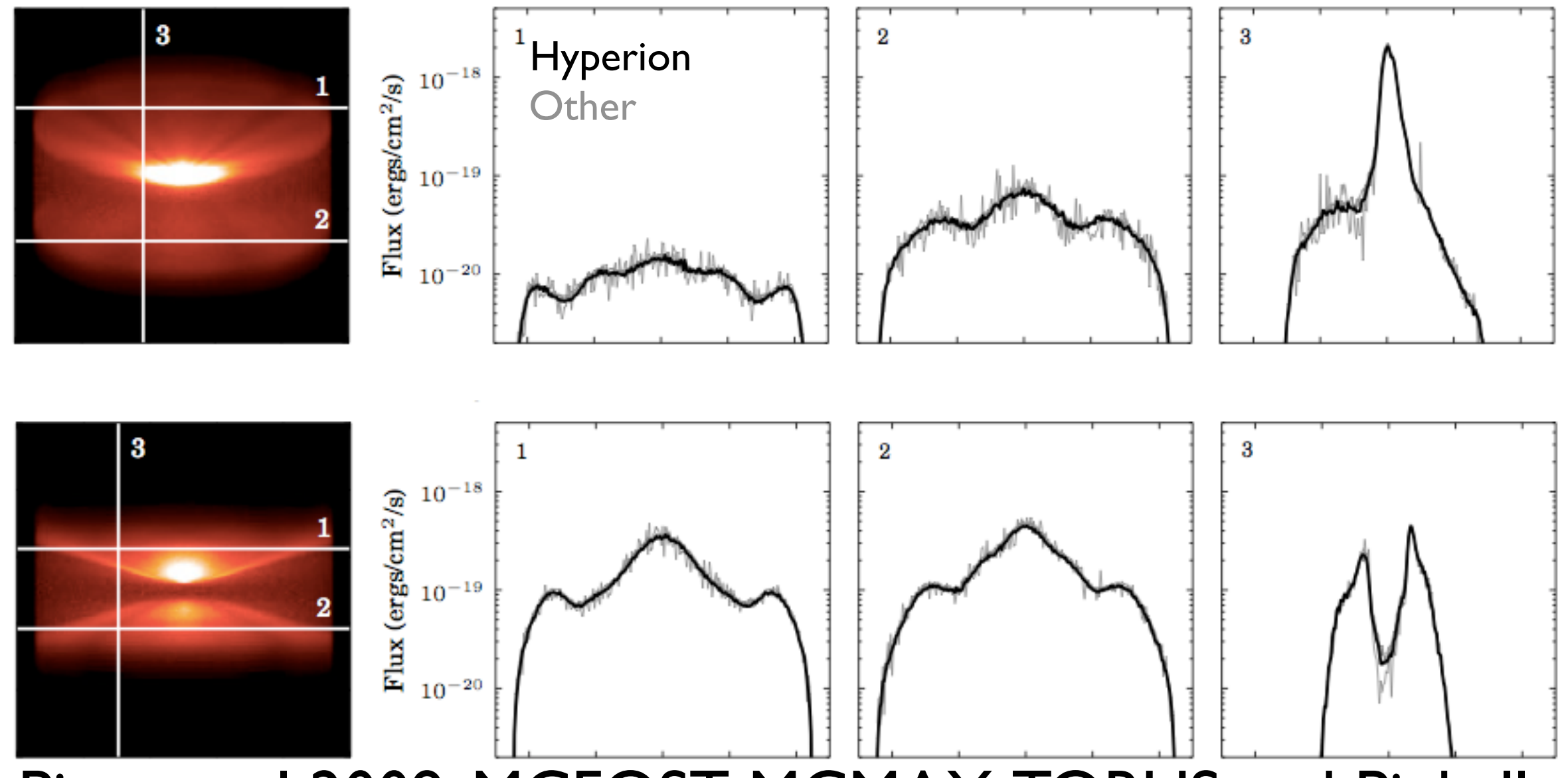

- Pinte et al 2009, MCFOST, MCMAX, TORUS and Pinball codes; disk bench mark
- Tests disk midplane  $\tau v$  > 1e6, anisotropic scattering, images and polarization

## Application

Synthetic observation of star formation simulation of forming cluster: w/ noise, pixel resolution, PSF

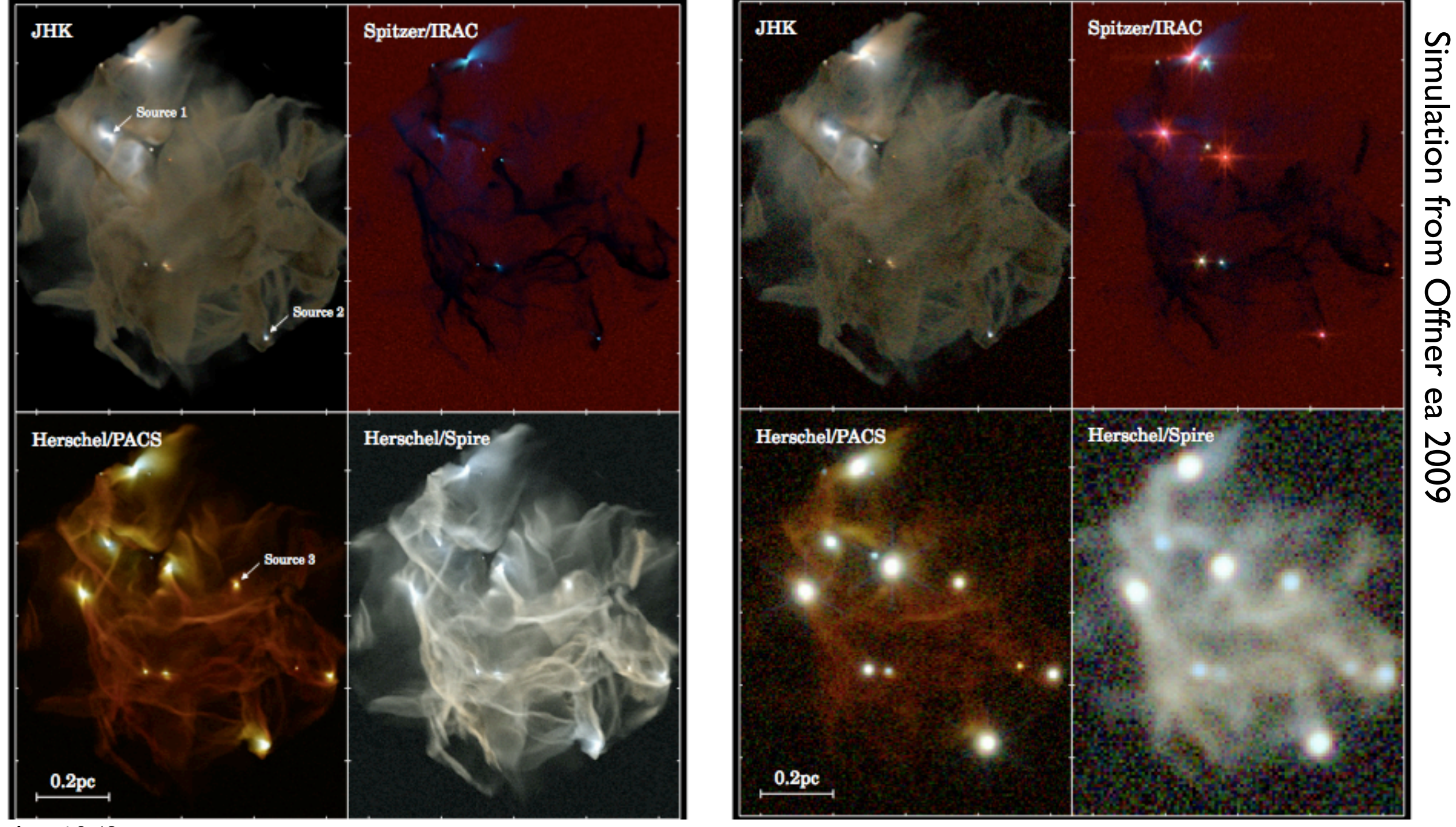

Simulation from Offner ea 2009

Tuesday, August 6, 13

Robitaille 2011

Robitaille 2011

### Schematic

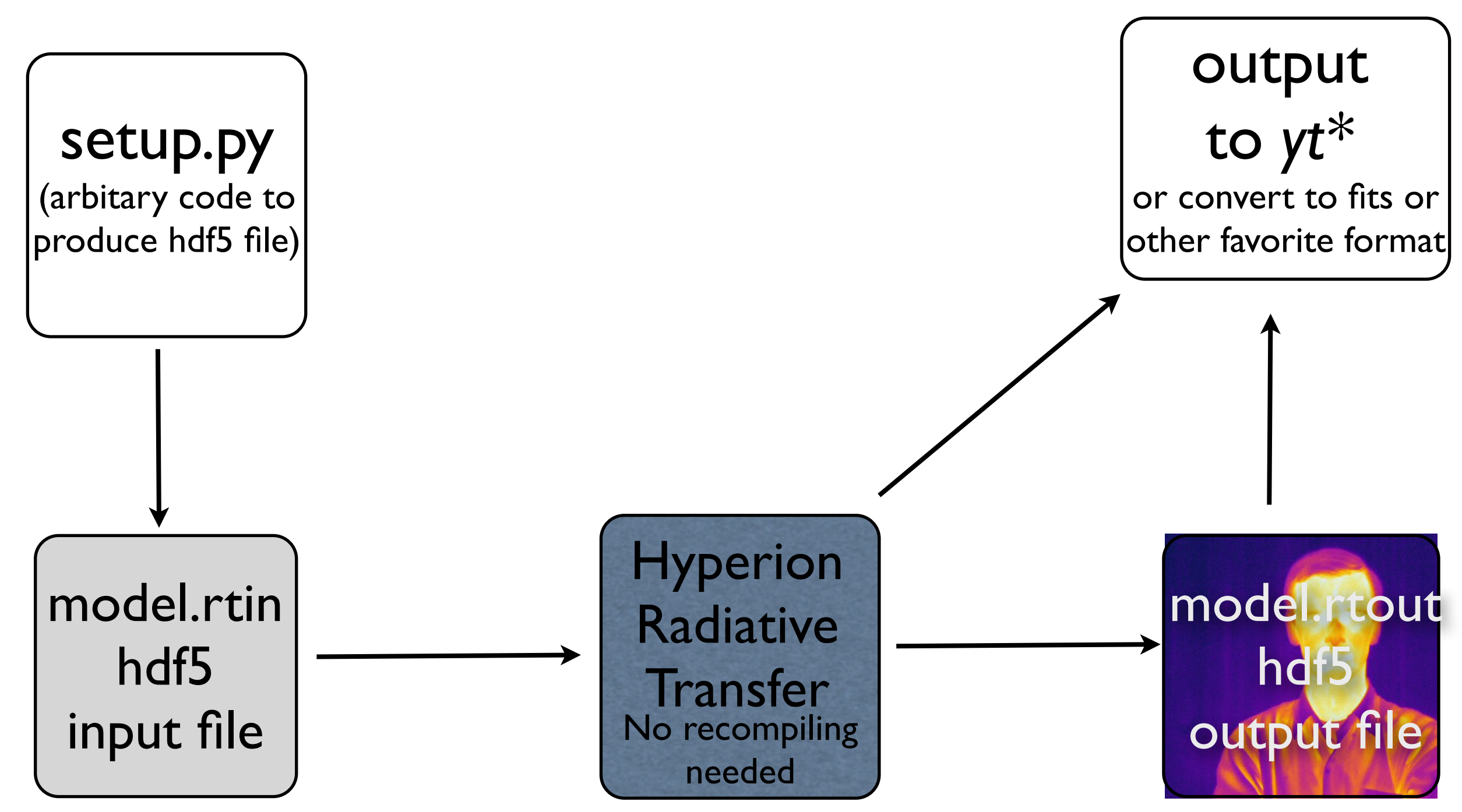

\*Hyperion 0.9.2 to be released this week...

Tuesday, August 6, 13

#### Sample Python Setup Code

import numpy as np<br>
from hyperion model import Model **Setup.py**  from hyperion.model import Model from hyperion.util.constants import pc, lsun

# Initialize model  $m = Model()$ 

# Set one-cell cartesian grid  $w = np$ . linspace  $(-pc, pc, 32)$ m.set\_cartesian\_grid(w, w, w)

# Add density grid with constant density m.add density grid(np.ones(m.grid.shape)  $*$  4.e-20, kmh lite.hdf5')

# Add a point source in the center  $s = m.add\_point\_source()$ s.luminosity =  $1000 *$  lsun s.temperature = 6000.

### Example The People Who Stare at Code II

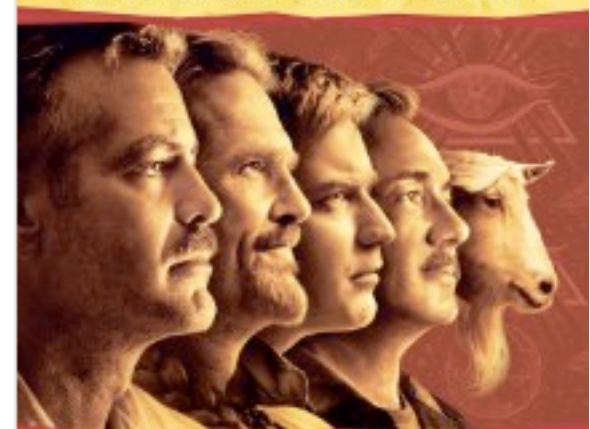

### Example

# Add IU SEDs tor ditterent viewing angles<br>image = m.add\_peeled\_images(sed=True, image=False) **SETUP.PY** # Add 10 SEDs for different viewing angles image.set\_wavelength\_range(250, 0.01, 5000.) image.set\_viewing\_angles(np.linspace(0., 90., 10), np.repeat(20., 10)) image.set track origin('basic')

# Add multi-wavelength image for a single viewing angle image = m.add\_peeled\_images(sed=False, image=True) image.set wavelength range(30, 1., 1000.) image.set viewing angles([30.], [20.]) image.set image size(200, 200) image.set image  $limits(-1.5 * pc, 1.5 * pc, -1.5 * pc, 1.5 * pc)$ 

#### # Add a fly-around at 500 microns

 $image = m.add$  peeled images(sed=False, image=True) image.set wavelength range(1, 499., 501.) image.set viewing angles(np.repeat(45., 36), np.linspace(5., 355., 36)) image.set image size(200, 200) image.set image  $limits(-1.5 * pc, 1.5 * pc, -1.5 * pc, 1.5 * pc)$ 

Tuesday, August 6, 13

Needed for calculation of dust temperature

# Set runtime parameters m.set n initial\_iterations(5) Example setup.py

m.set raytracing(True) m.set n photons(initial=1e6, imaging=1e7, raytracing sources=1e6, raytracing dust=1e6)

# Write out input file m.write('tutorial\_model.rtin')

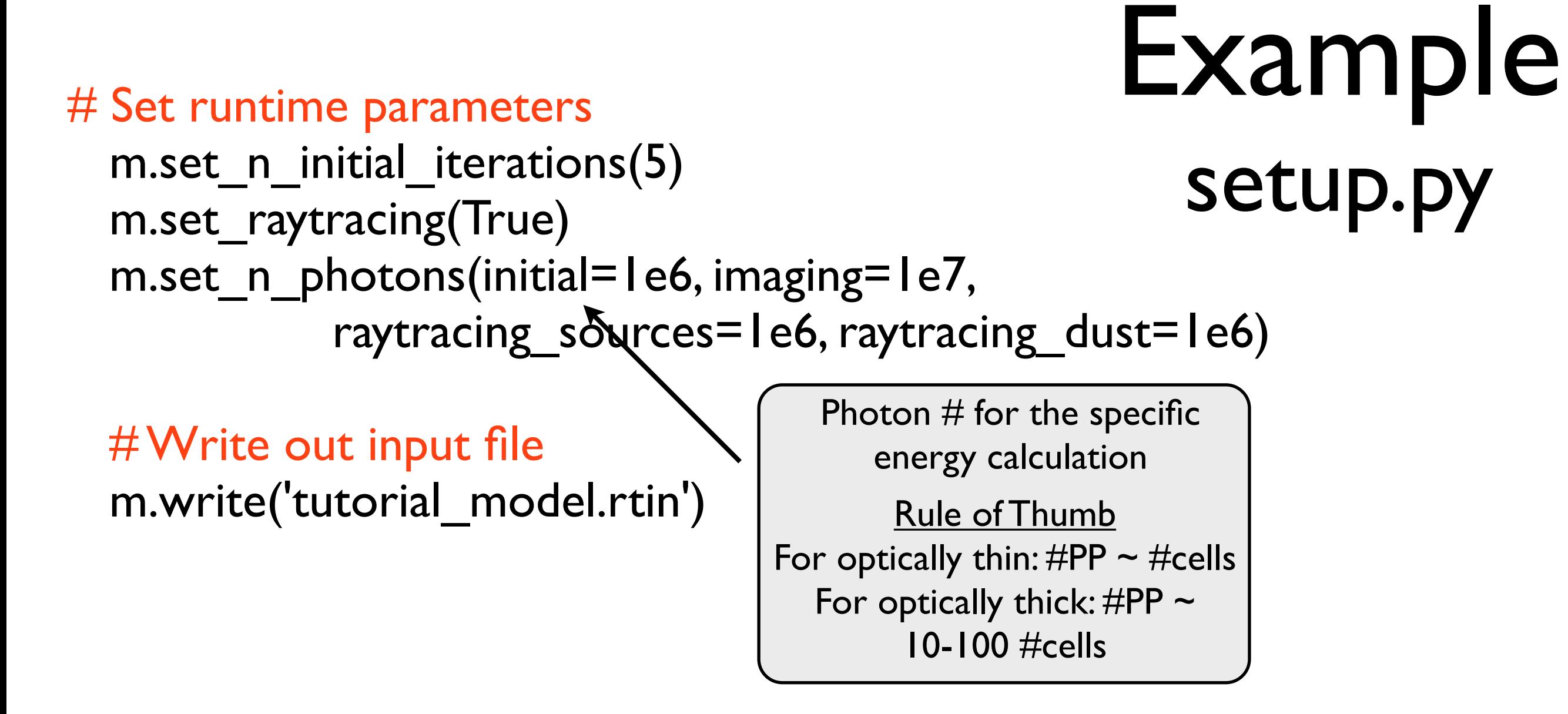

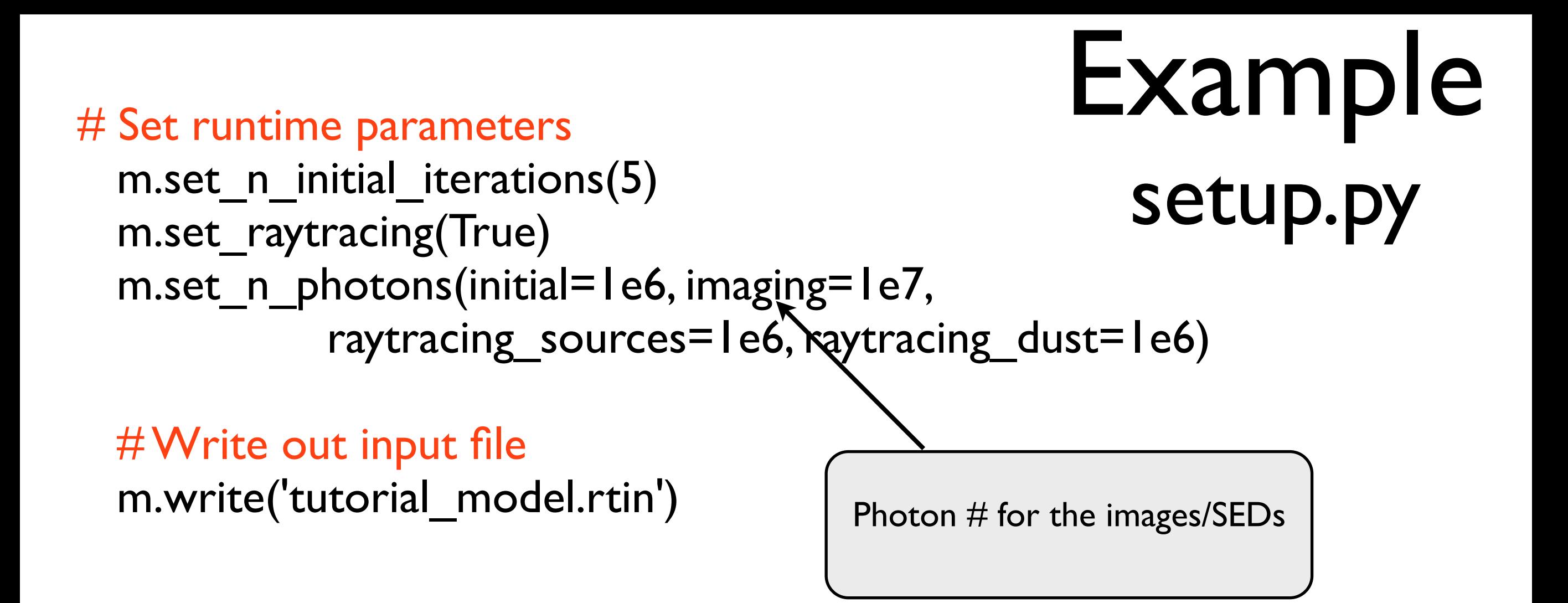

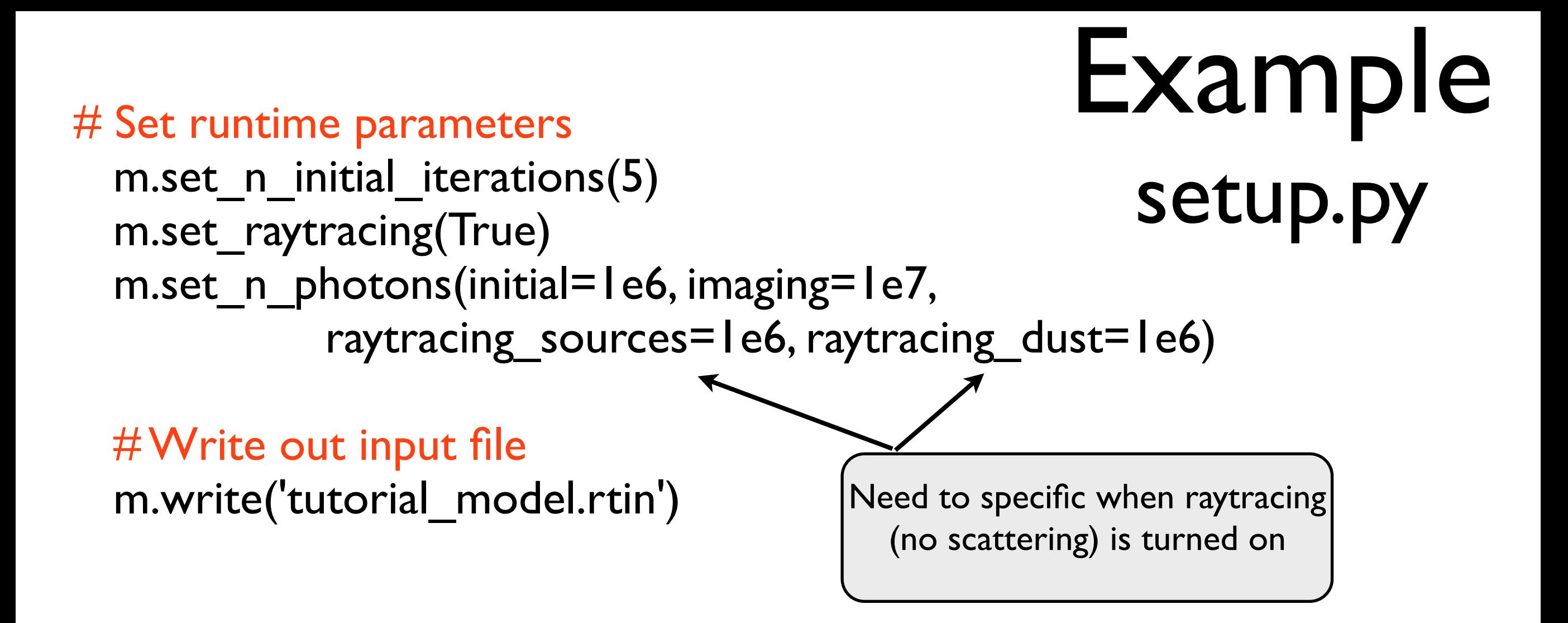

# Set runtime parameters

setup.py m.set n initial iterations(5) m.set raytracing(True) m.set n photons(initial=1e6, imaging=1e7, raytracing sources=1e6, raytracing dust=1e6)

Example

# Write out input file m.write('tutorial\_model.rtin')

\$ python setup.py \$ hyperion tutorial model.rtin tutorial model.rtout or \$mpirun -n 8 -env I\_MPI\_FABRICS shm:ofa hyperion car mpi tutorial model.rtin tutorial model.rtout # Set runtime parameters

setup.py m.set n initial\_iterations(5) m.set raytracing(True) m.set n photons(initial=1e6, imaging=1e7, raytracing sources=1e6, raytracing dust=1e6)

Example

# Write out input file m.write('tutorial\_model.rtin')

\$ python setup.py \$ hyperion tutorial\_model.rtin tutorial\_model.rtout or \$mpirun -n 8 -env I\_MPI\_FABRICS shm:ofa hyperion car mpi tutorial model.rtin tutorial model.rtout

 To view outputs: 1) hdfview tutorial\_model.rtout 2) hyperion2fits --images tutorial\_model.rtout Tuesday, August 6, 13

## Outline

- Why model dust?
- The physics of dust: emission, absorption & scattering
- Monte Carlo methods
- Hyperion
- Project

### Project: Multi-wavelength images of a protostellar outflow

- Given: a fits file of the density distribution with a I Lsun protostellar source at the center
- Use Hyperion to compute an image of emission at several wavelengths along one (or more) sight-lines. Extract the estimated 3D dust temperature distribution.

Questions to answer:

(1) How many photons do I need for a converged image or SED?

2) What is the dust temperature distribution?

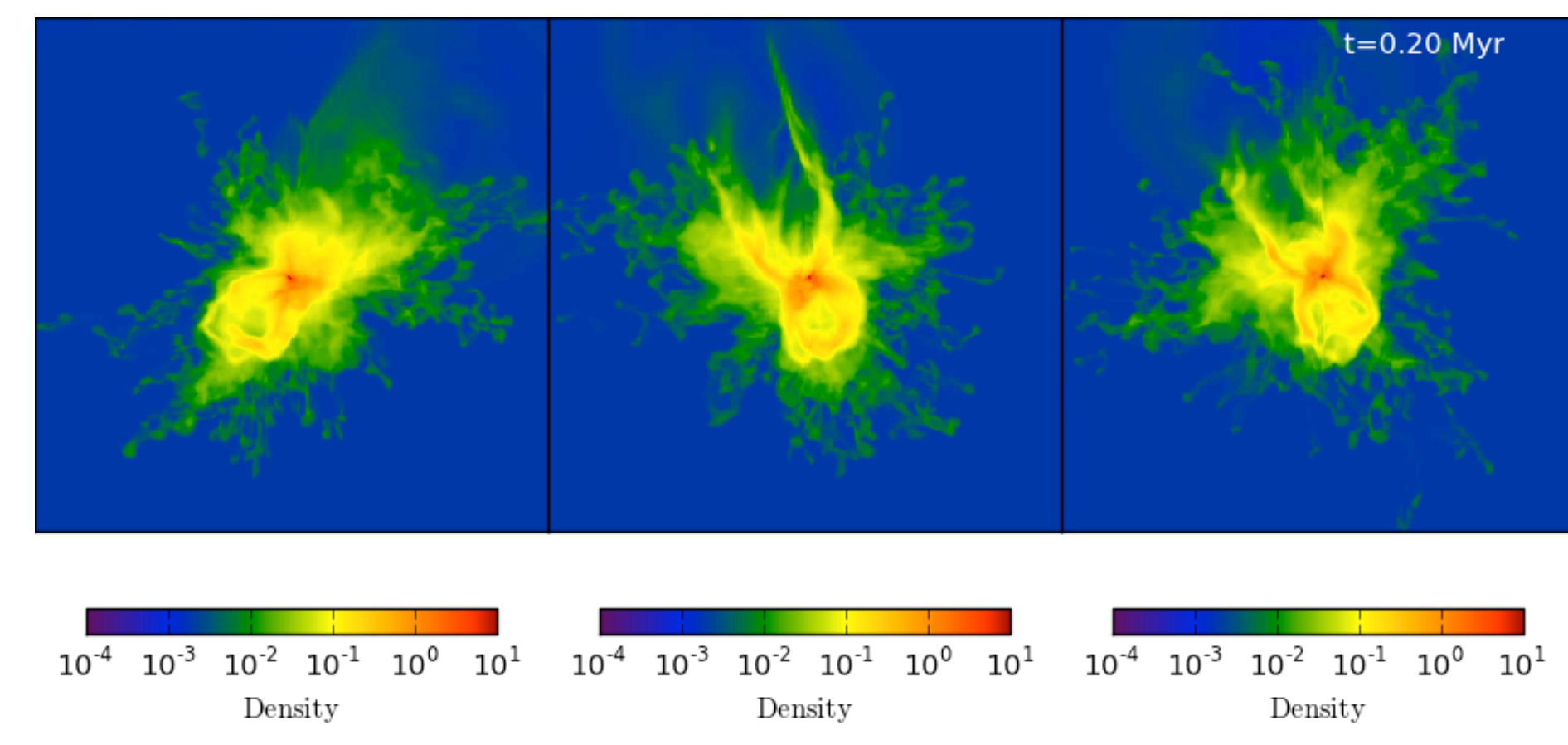

### Project: Multi-wavelength images of a protostellar outflow

- Source code in: /home/soffner/hyperion-0.9.1/
- Project stuff: /home/soffner/hyperion-0.9.1/docs/tutorials/ hipacc

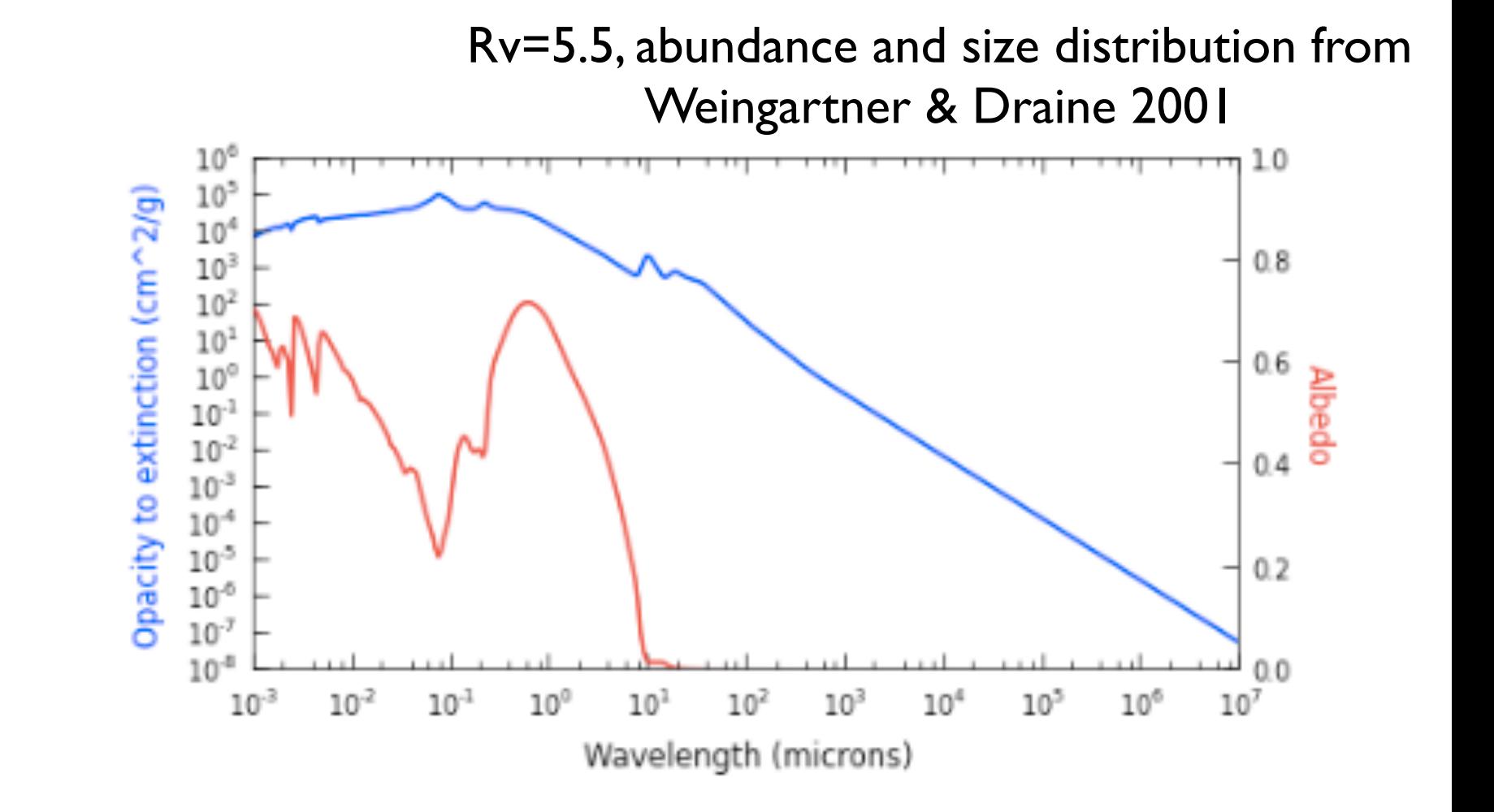

Contains:

Fits gas density file, hdf5 dust file, README

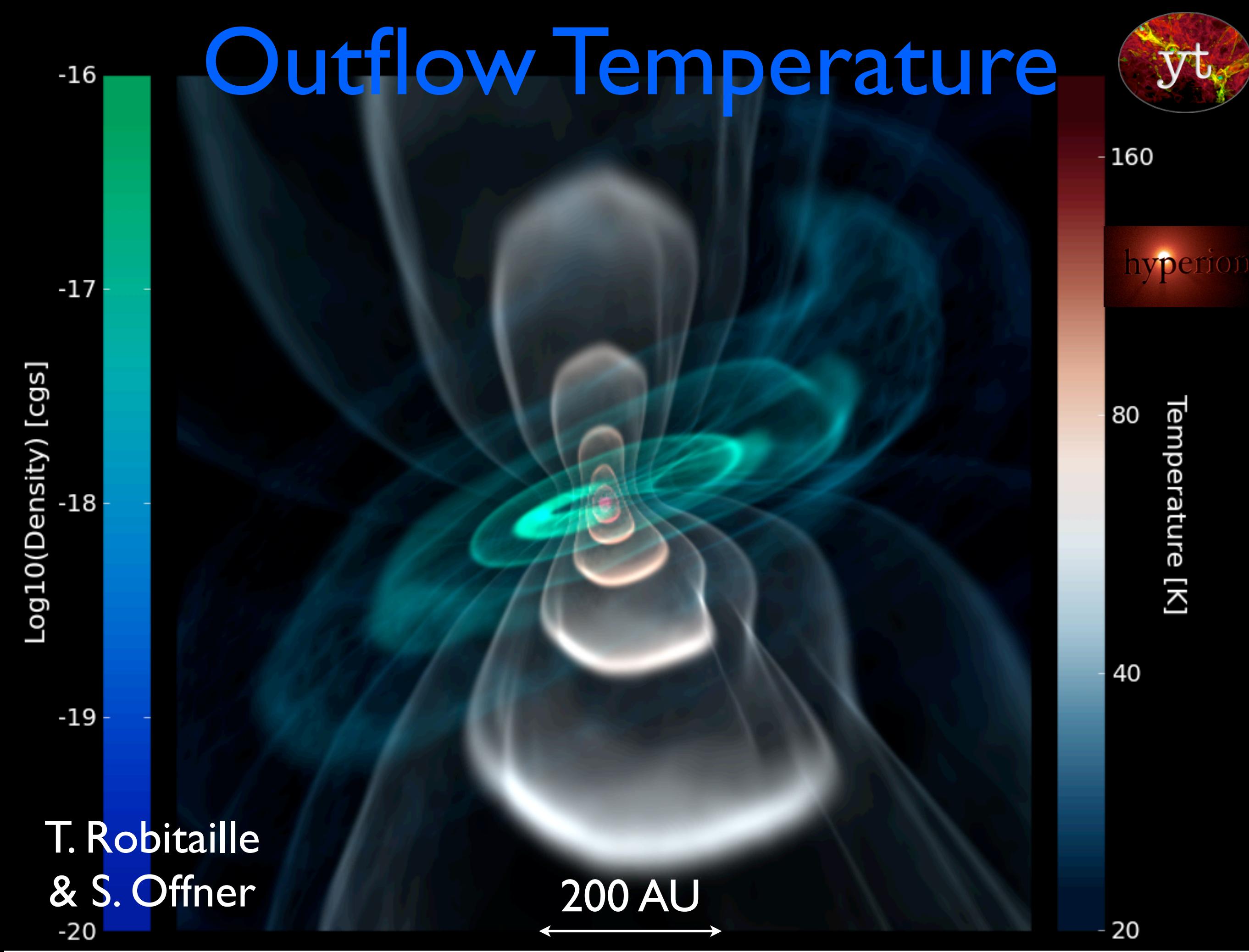

## Useful References

- Journal articles: B. Whitney et al. 2003ab, T. Robitaille 2011, Weingartner & Draine 2001, Draine 2003abc
- Books: *Physics of the Interstellar and Intergalactic Medium*, Bruce Draine; *The Physics and Chemistry of the Interstellar Medium*, A. Tielens
- [help@hyperion-rt.org.](mailto:help@hyperion-rt.org)